# **StructCmp**

## %StructCmp function

**Declaration**

## **Function** The function compares the defined parts of local structures.

```
BOOL %StructCmp(
        in _recA[fromRowA]^fromColA, IN _recA[toRowA]^toColA,
        in _recB[fromRowB]^fromColB,
    INT in _cmpOptions 
  [,INT in _roundPrec]
  )
```
#### $Parameters$

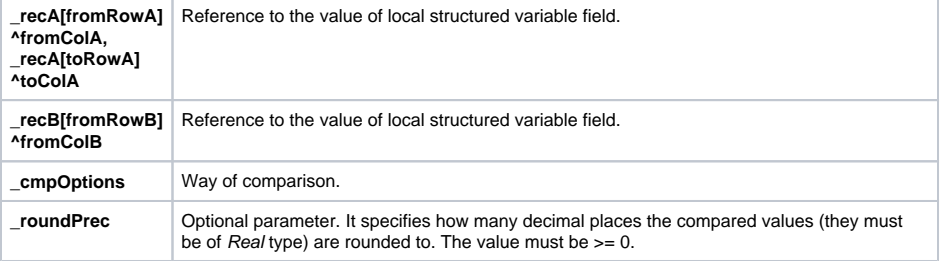

**Description** The [value](https://doc.ipesoft.com/display/D2DOCV12EN/Basic+Object+Attributes) of parameter **\_cmpOptions** determines which part of value will be compared as follows:

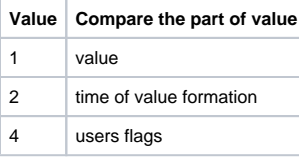

The value of parameter **\_cmpOptions** can be obtain by addition of above mentioned values (for example, if user want to compare only the time of value formation and users flags so the value of parameter is 2+4).

The comparison is done as follows:

## A=B

where:

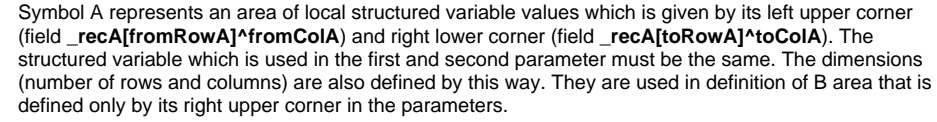

The comparison is done among the individual appropriate fields of A and B areas. The function gets back the value @TRUE if all fields, that are compared, accomplish a condition of equality.

**Note** Two invalid values are considered to be equal during comparison. Valid and invalid value are considered to be different value.

A flag value validity does not influence the comparison of users flags or time of value formation.

**Example In following example there is shown the comparison of two matrixes.** The first one is delimited by fields **\_A[1]^\_firstColNr** (where **\_firstColNr** has value =1) and **\_A[2] ^\_lastColNr** (where **\_lastColNr** is set on consecutive number of the last column of relevant structure). The second one is defined by the field **\_B[1]^\_firstColNr** and consists of two rows and of the same number of columns like matrix in variable **\_A**.

```
 BEGIN
  BOOL _bEqual
  RECORD (SD.BIG) _A
  RECORD (SD.BIG) _B
  REDIM _A[20]
  REDIM _B[20]
 INT _firstColNr, _lastColNr 
 _firstColNr := 1
\_lastColNr := \_A\CNR
_A[1]^kR1 := 1
_A[2] ^R1 := 2
 DELAY 1[s]
_B[1]^kR1 := 1
_B[2]<sup>\wedgeR1 := 2</sup>
 _bEqual := %StructCmp(_A[1]^_firstColNr,_A[2]^_lastColNr,_B[1]
^_firstColNr,1)
 ;result is @TRUE
 _bEqual := %StructCmp(_A[1]^_firstColNr,_A[2]^_lastColNr,_B[1]
^_firstColNr,2)
 ;result is @FALSE, because the time of values are different
 END
```
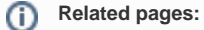

[ESL extended functions](https://doc.ipesoft.com/display/D2DOCV12EN/ESL+Extended+Functions) [Function arguments - types](https://doc.ipesoft.com/display/D2DOCV12EN/Function+arguments+-+types)